# **МИНИСТЕРСТВО ПРОСВЕЩЕНИЯ РОССИЙСКОЙ ФЕДЕРАЦИИ**

## **Департамент образования Ярославской области**

### **Управление образования администрации Ростовского района**

## **МОУ Семибратовская СОШ**

СОГЛАСОВАНО

Заместитель директора по УВР

Тюрина Е.В. «24» августа 2023 г. УТВЕРЖДЕНО

Директор МОУ Семибратовская СОШ

Лысюк С. Д. Приказ № 87 от «24» августа 2023 г.

## **Рабочая программа**

**курса внеурочной деятельности по информатике «Инфознайка» в 9 классе**

(наименование курса)

Учитель: Суханова Е.К.

Семибратово 2023

#### **ПОЯСНИТЕЛЬНАЯ ЗАПИСКА**

В настоящее время редкая семья не имеет компьютера. И зачастую ученики задают вопрос «что делать?», если случились проблемы с открытием документа, архива или вообще с загрузкой ПК. Курс «Инфознайка» научит ребят решать и предотвращать подобные проблемы. К сожалению, в базовом курсе информатики на эту тему отводится мало часов. Поэтому для углубления знаний и отработки навыков по защите информации на собственном ПК была разработана данная программа. Программа носит технологический характер, т.е. нацелен на работу на компьютерах.

Программа рассчитана на34 часа (1 ч в неделю).

#### **Аппаратно-программное обеспечение курса:**

каждый ПК оснащен ОС Windows 7, браузером (например, Internet Explorer), архиватором (например, 7Zip), антивирусной программой (например, Dr.Web)

**Цель** изучения данного курса**:** знакомство с основами защиты информации на ПК.

#### **Задачи:**

- познакомиться с основными угрозами потери информации,
- рассмотреть методы защиты информации,
- освоить программные средства для защиты информации (антивирусы, архиваторы, возможности ОС Windows),
- овладеть основами работы в web-редакторе.

По окончании элективного курса учащимся рекомендуется разработать комплекс мер по защите информации на своем ПК.

#### **СОДЕРЖАНИЕ ОБУЧЕНИЯ**

#### *Информационная безопасность (6 ч).*

Понятие информационной безопасности. Угрозы информационной безопасности. Уровни защиты информации. Технологии преступлений и злоупотреблений. Меры защиты информации.

#### *Информационные технологии и право (5 ч).*

Правовая защита информации. Виды компьютерных правонарушений. Защита авторских прав на тиражирование информации. Виды программного обеспечения (лицензионное, условно бесплатное, бесплатное).

#### *Программно-технические меры обеспечения информационной безопасности (18 ч).*

Обеспечение информационной безопасности средствами ОС Windows 7: защита файлов, защита компьютера, параметры безопасности, управление доступом, паролирование. Средства восстановления системы. Служебные программы Windows 7: очистка диска, дефрагментация диска, аварийное восстановление системы.

Компьютерные вирусы, виды компьютерных вирусов, пути проникновения вирусов в ПК. Меры

по защите от вирусов. Антивирусные программы.

Архивация файлов: понятие, виды архиваторов, приемы работы с архиваторами.

#### *Сетевая безопасность (5 часа)*

Принципы и приемы защиты информации во время транспортировки по электронным сетям. Сетевая безопасность.

#### **ОЖИДАЕМЫЕ РЕЗУЛЬТАТЫ ОБУЧЕНИЯ**

После прохождения курса учащиеся должны:

*знать:*

- понятие и угрозы информационной безопасности,
- уровни защиты информации,
- меры защиты информации,
- правовые акты и нормы по защите информации и авторского права,
- виды ПО,
- программно-технические меры по защите информации на ПК,
- принципы и приемы сетевой безопасности,

*уметь:*

- использовать возможности ОС Windows 7 для защиты информации;
- пользоваться архиватором и антивирусной программой;
- применять на практике меры профилактики и защиты информации.

#### *Форма контроля*

*Текущий контроль* осуществляется с помощью практических работ (компьютерного практикума).

*Тематический* контроль осуществляется по завершении крупного блока (темы) в форме интерактивного тестирования, теста по опросному листу или компьютерного тестирования.

*Итоговый* контроль осуществляется по завершении учебного материала за год в форме зачета «Защита компьютера в своем доме».

Система оценивания – безотметочная. Используется только словесная оценка достижений учащихся.

#### **ЛИТЕРАТУРА ДЛЯ УЧИТЕЛЯ:**

1. Попов В. Б. Основы информационных и телекоммуникационных технологий. Основы информационной безопасности: Учебное пособие. - М.: Финансы и статистика, 2005.

2. Морозов Н.П., Чернокнижный С.Б. Защита деловой информации для всех. - . СПб.: ИД «ВЕСЬ», 2003.

3. Леонтьев Б.К. Если «зависла» Microsoft Windows ... /Борис Леонтьев. - М.: ЗАО «Новый издательский дом», 2005.

- 4. Леонтьев Б. К. Microsoft Windows. Скрытые возможности. М.: НТ Пресс, 2006.
- 5. Касперски К. Записки исследователя компьютерных вирусов. -СПб.: Питер, 2006.
- 6. Майнулов В.Г. Энциклопедия учителя информатики: Microsoft Windows в вопосах и ответах. –М.:

Образование и Информатика, 2005. –Библиотека журнала «Информатика и образование».

- 7. Материалы газеты «Информатика».
- 8. Интернет-ресурсы
	- Безопасность детей при общении в чате: статья http://lana152.narod.ru/babi.html.
	- Вирусная энциклопедия : статья [www.viruslist.com/ru/viruses/encyclopedia.](http://www.viruslist.com/ru/viruses/encyclopedia)
	- Интернет и образование : статья. – [http://content-filtering.ru/Eduandinet.](http://content-filtering.ru/Eduandinet)
	- Интернет-этикет против гриферов : статья. http://www.ug.ru/issues07/?action=topic&toid=3368
	- О необходимости и возможностях профилактики интернет-зависимости у учащихся : статья. [www.erudition.ru/referat/printref/id.52730\\_1.html](http://www.erudition.ru/referat/printref/id.52730_1.html)
	- Правила безопасного интернет-общения : статья. [http://www.yoki.ru/creatiff/hitech/10-06-](http://www.yoki.ru/creatiff/hitech/10-06-2008/61744-icq_bezopasnost-0) [2008/61744-icq\\_bezopasnost-0](http://www.yoki.ru/creatiff/hitech/10-06-2008/61744-icq_bezopasnost-0)
	- Правила Интернет-безопасности и Интернет-этики для детей и подростков : статья. [http://www.chl.kiev.ua/RUS/ch\\_safe.htm.](http://www.chl.kiev.ua/RUS/ch_safe.htm)
	- Полезные советы для безопасного общения : статья. [http://www.blog](http://www.blog-buster.ru/authors/15/1727/2/theme.php)[buster.ru/authors/15/1727/2/theme.php.](http://www.blog-buster.ru/authors/15/1727/2/theme.php)
	- Cоциально-психологические аспекты Интернет-зависимости : статья. http://user.lvs.ru/vita/doclad.htm.
	- Скрытые и открытые угрозы Интернет : статья. http://content-filtering.ru/Eduandinet/binet/.
	- Четыре шага, которые помогут защитить семью от опасностей в Интернете : статья. [www.microsoft.com/rus/protect/athome/children/childrenonline.mspx.](http://www.microsoft.com/rus/protect/athome/children/childrenonline.mspx)

## **Тематическое планирование**

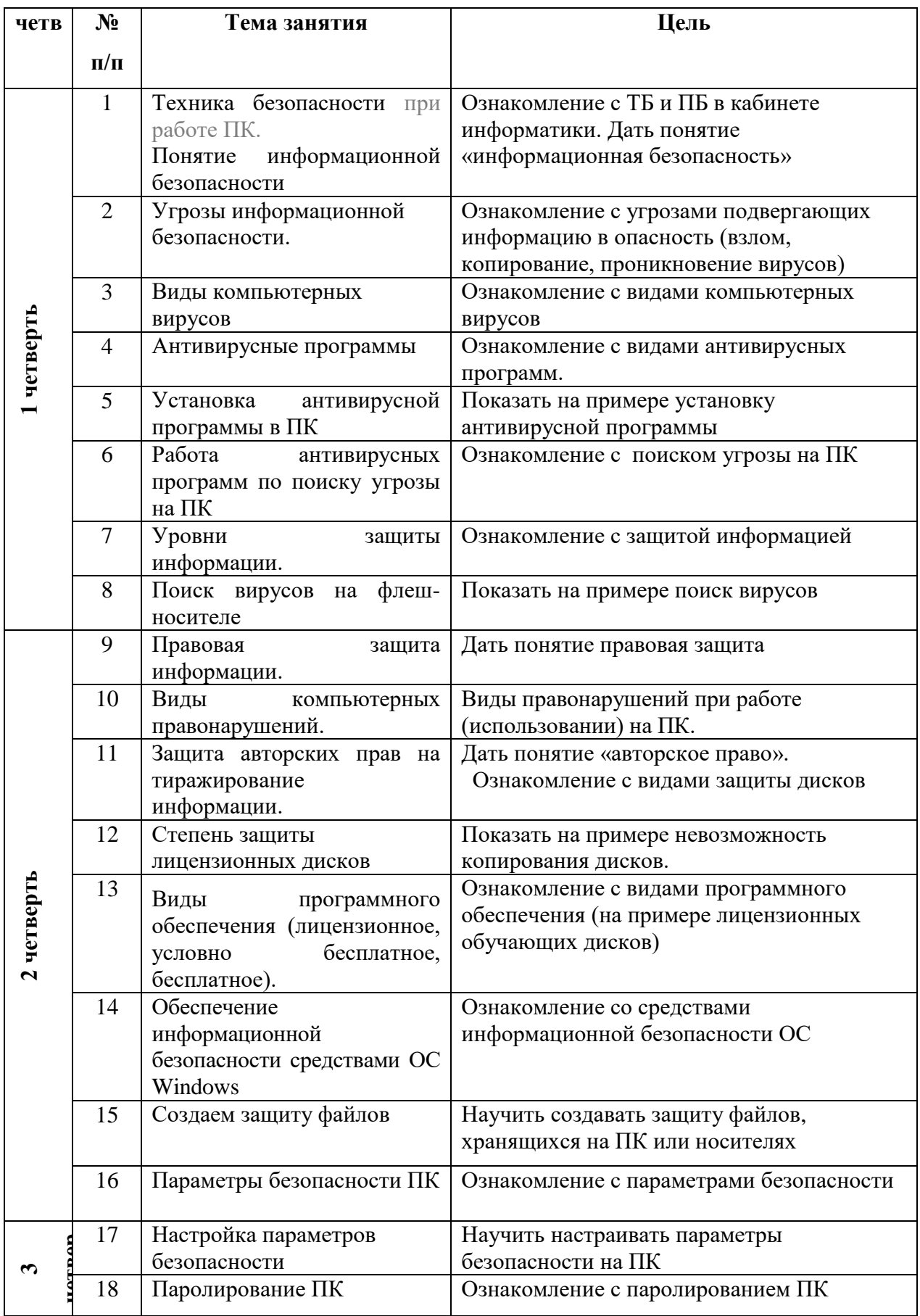

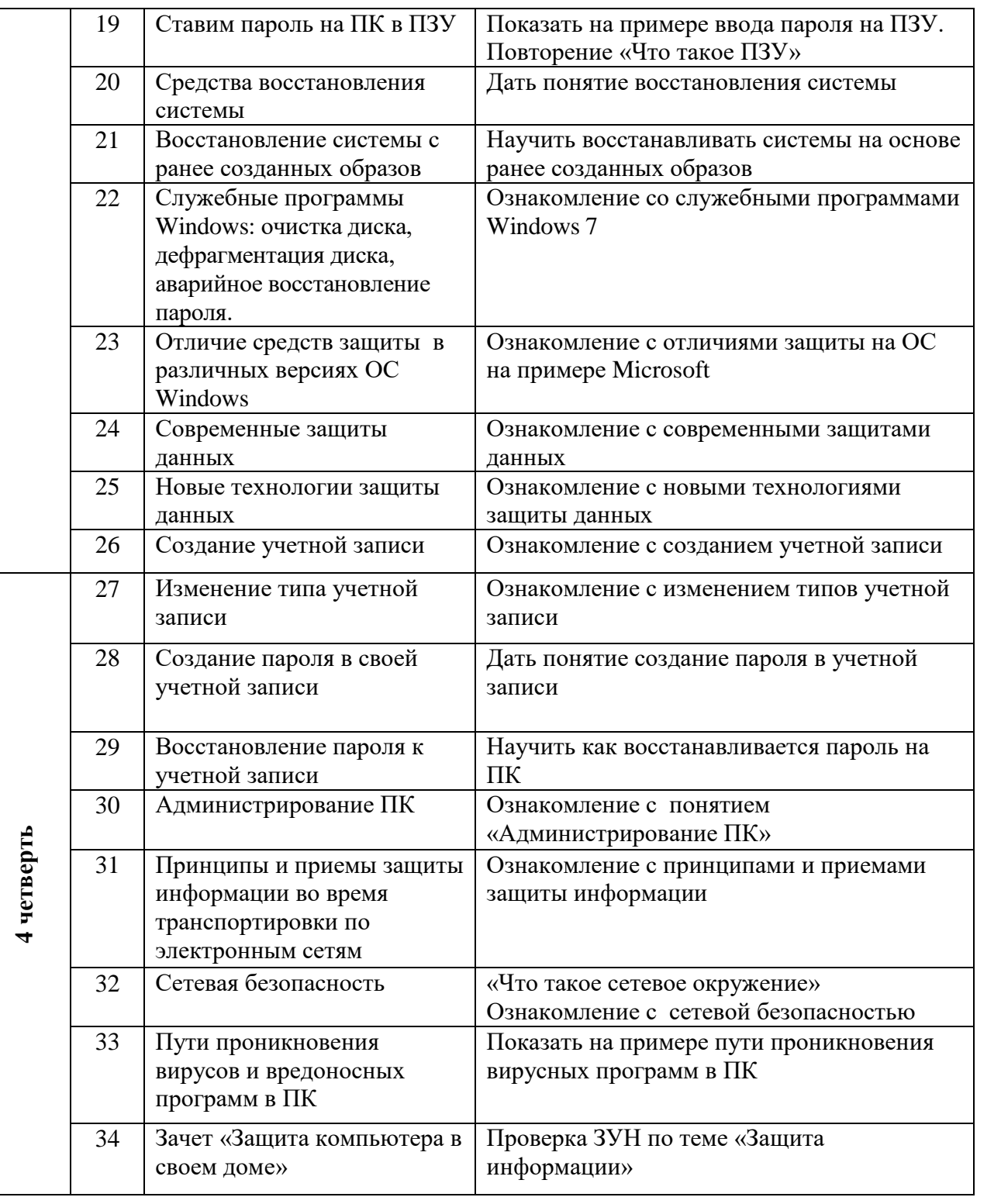